**MIAMI-DADE Memorandum** 

**Date:** October 6, 2022

**To:** Department Directors

## From: Daniella Levine Cava *Daniella Levine Cave* Mayor

**Subject:** Leave Donations to Assist in Hurricane Fiona Relief Efforts in Puerto Rico

On September 20, 2022, the Board of County Commissioners adopted Resolution No. R-864-22 sponsored by Commissioner Rebeca Sosa, directing me to allow County employees to contribute the monetary value of accrued holiday and annual leave time to the County's Emergency Disaster Relief Fund towards recovery and reconstruction efforts as a result of the devastating impact of Hurricane Fiona in Puerto Rico.

Employees will be permitted to donate annual or holiday leave hours on a first-come, first-served basis for this worthy cause. Leave donations will be handled via the INFORMS Employee Self-Service Request to Donate Leave Tile. Once the transactions are processed, the employee's appropriate leave balance will be reduced by the number of hours donated. These leave donations and the corresponding financial transactions are irrevocable, so we kindly ask employees that no late changes be sent requesting to rescind the donation. The Human Resources Department has prepared the attached Job Aid to assist employees in donating to this worthy cause.

Should you have any questions regarding the leave donation process, please contact Arleene Cuellar, Director, Human Resources Department, at Arleene.Cuellar@miamidade.gov.

#### Attachment

c: Honorable Chairman Jose "Pepe" Diaz and Members, Board of County Commissioners Honorable Harvey Ruvin, Clerk, Circuit and County Courts Honorable Pedro J. Garcia, Property Appraiser Lazaro Solis, Deputy Property Appraiser Geri Bonzon-Keenan, County Attorney Gerald K. Sanchez, First Assistant County Attorney Jess M. McCarty, Executive Assistant County Attorney Office of the Mayor Senior Staff Jose J. Arrojo, Executive Director, Commission on Ethics and Public Trust Felix Jimenez, Inspector General Javier A. Betancourt, Executive Director, Citizens' Independent Transportation Trust William Diggs, Executive Director, Miami-Dade Economic Advocacy Trust Aileen Bouclé, Executive Director, Transportation Planning Organization Basia Pruna, Director, Clerk of the Board Jennifer Moon, Office of Policy and Budgetary Affairs Yinka Majekodunmi, Commission Auditor Department Personnel Representatives

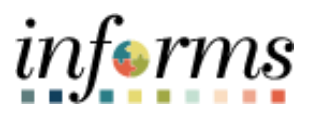

# **Miami-Dade County**

Donate Leave to Leave Pool– Job Aid

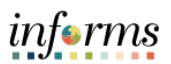

### **DESCRIPTION**

This job aid is for all employees.

Employees can donate hours from their banks to Leave Pools of their choice in Employee Self Service.

Employees can donate to four different categories of Leave Pools:

- 1) Bank Department Leave Pool.
- 2) Bank Special Event Bank Leave Pool.
- 3) Individual Special Leave Pool.
- 4) Individual Sick Leave Pool.

This document will help employees through the necessary steps to donate to a given Leave Pool.

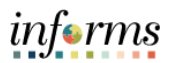

## **DONATE LEAVE TO LEAVE POOL – JOB AID**

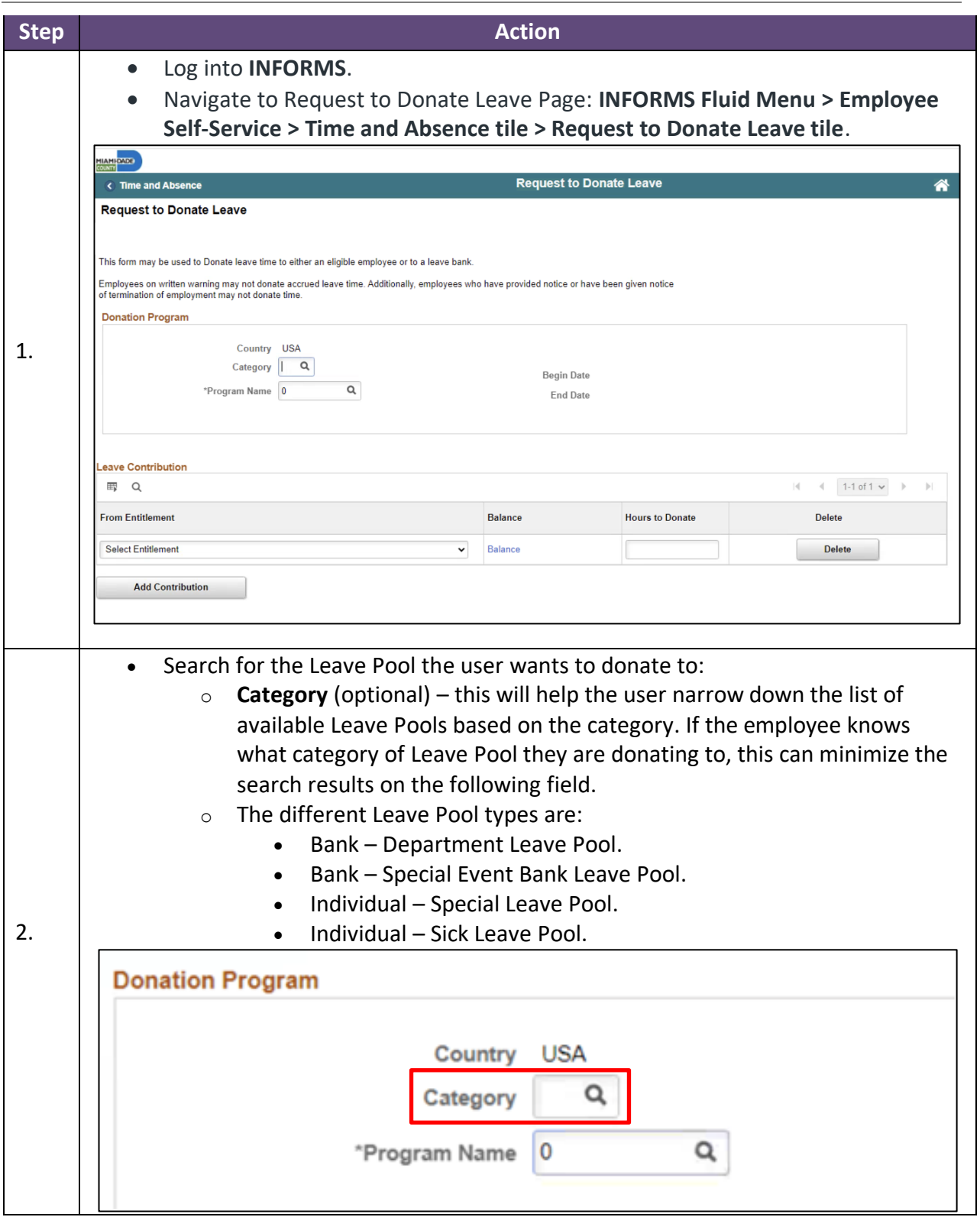

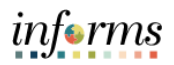

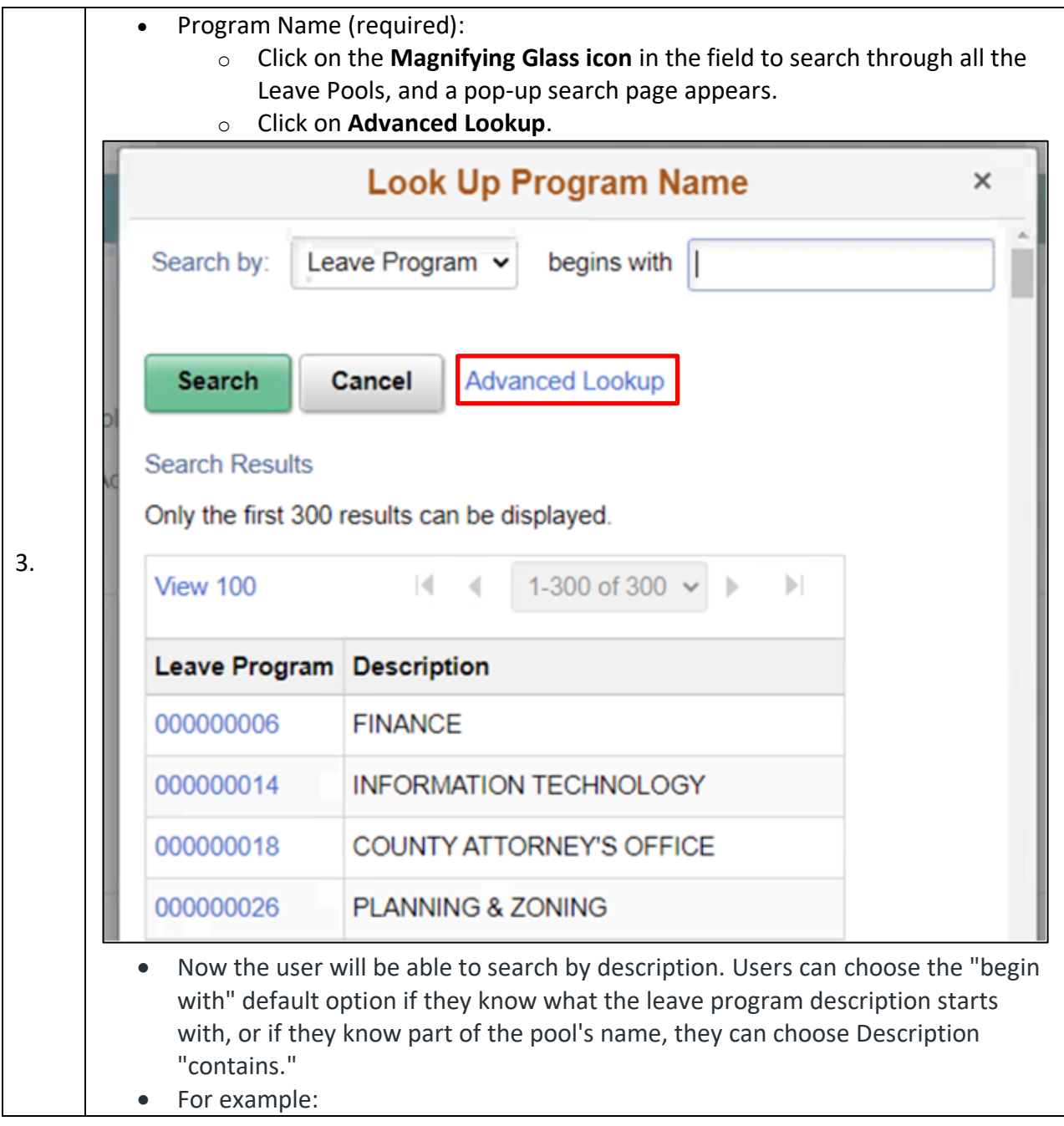

informs

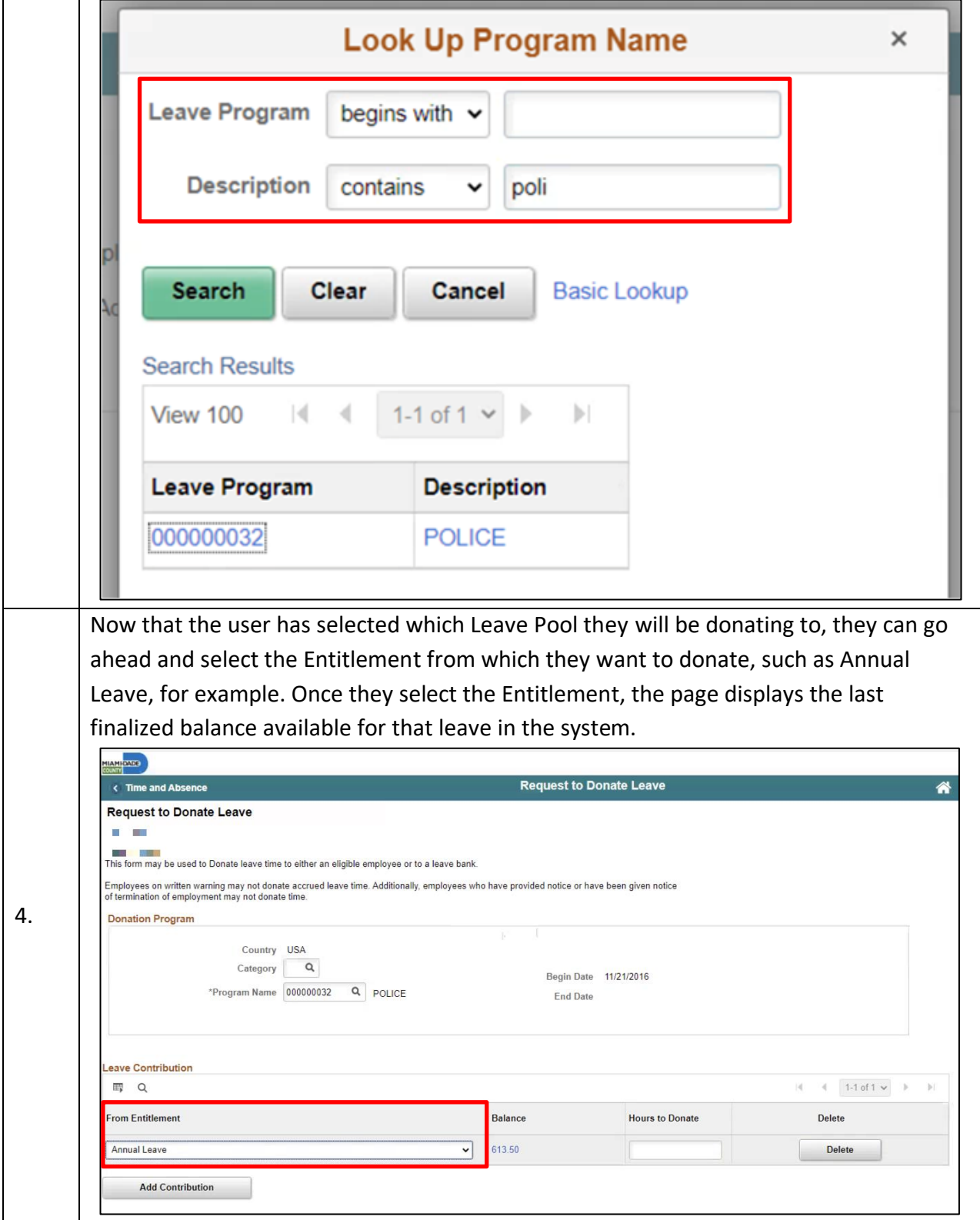

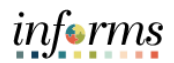

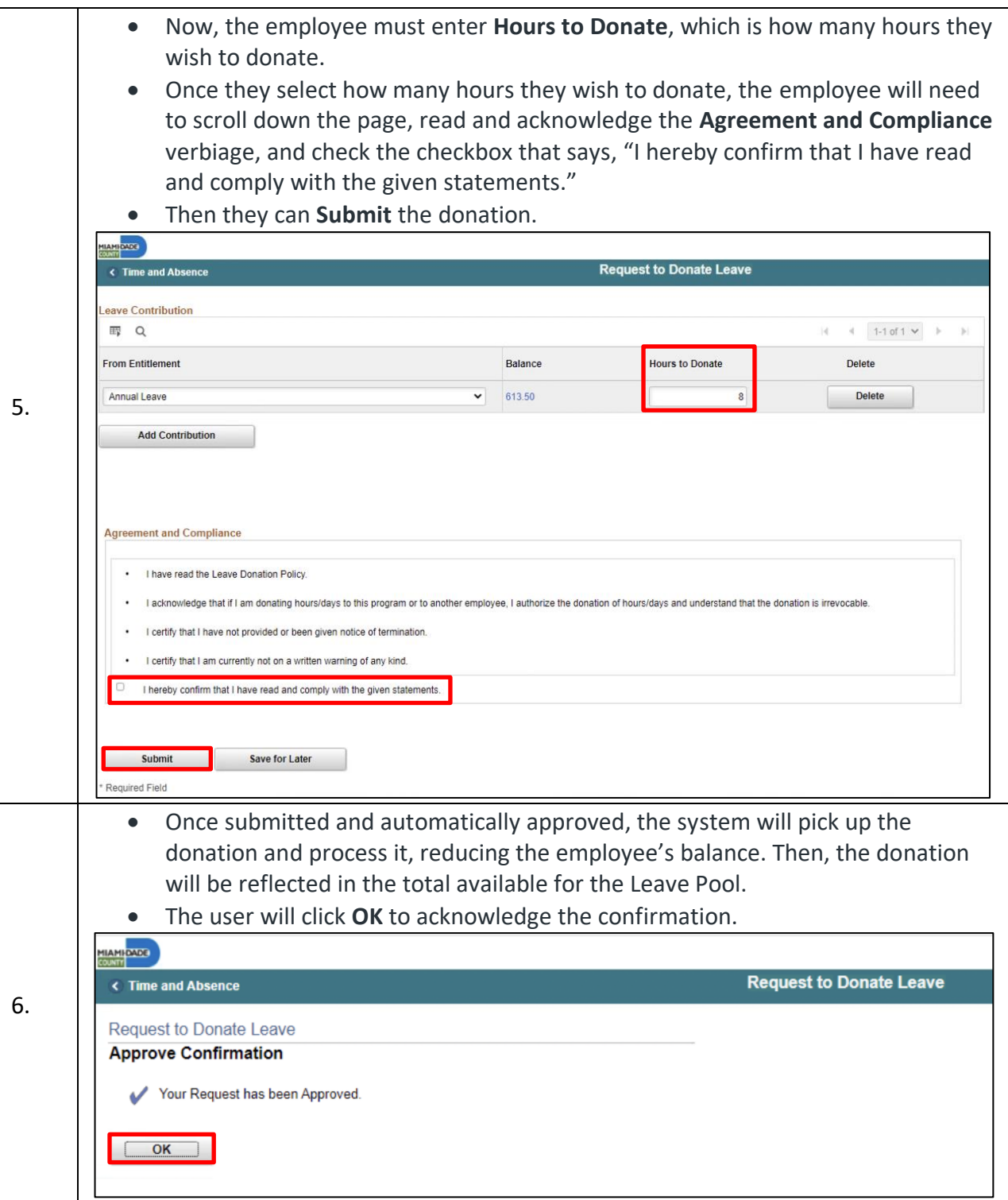

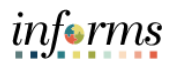

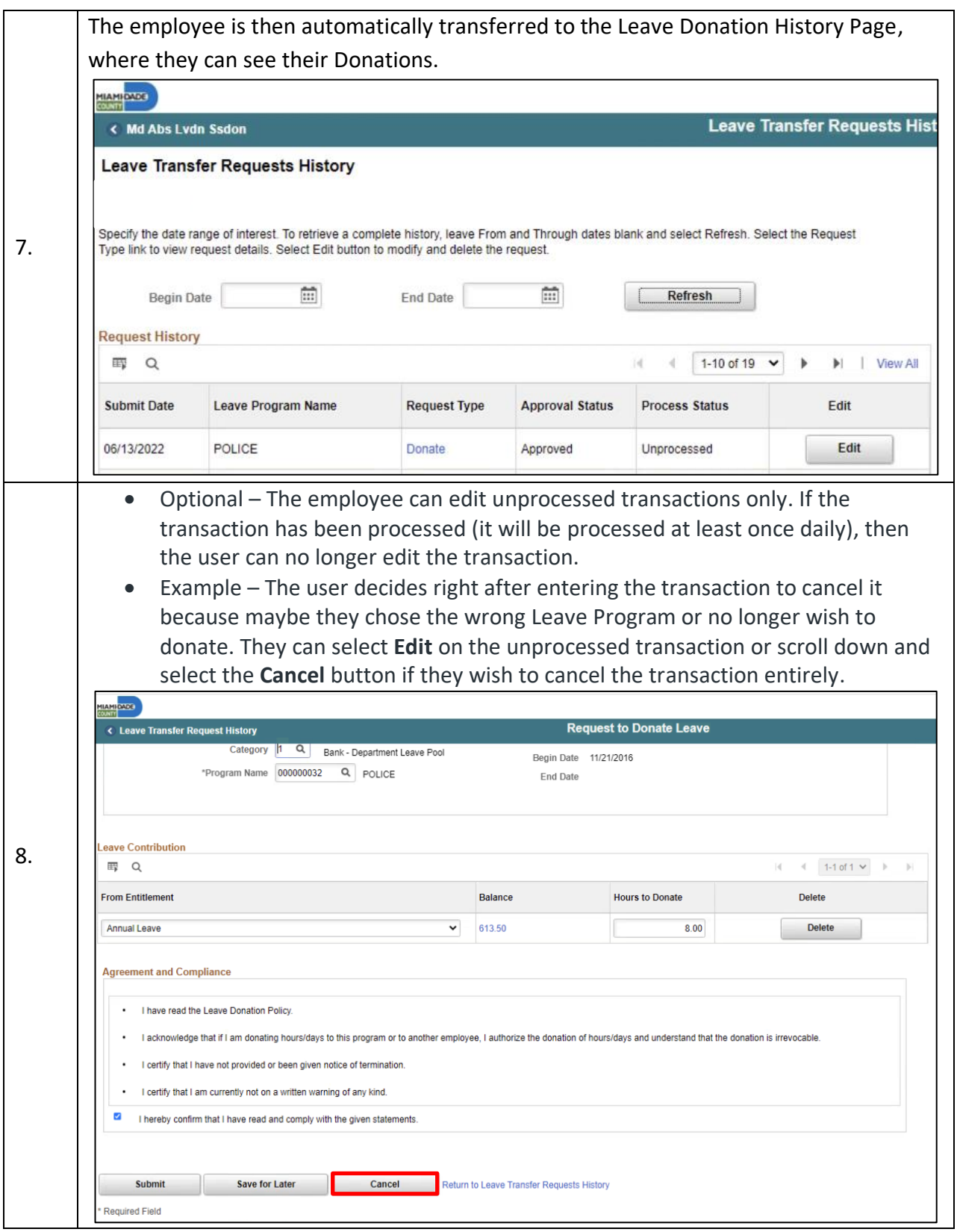